## **توضیحات فصل دوم**

قسمت :18

معرفی فصل دوم، تشریح روش و نکات آموزش فصل دوم، **بررسی سواالت پرتکرار** ، اصالح زبان PLC، **Restart کردن PLC از طریق PG**، **انواع ری استارت های زیمنس**، تشریح Restart Cold، Restart Warm و Restart Hot، تفاوت انواع مختلف ری استارت در PLC، OBهای مختص هر ری استارت و کاربرد آنها، پ**اک کردن برنامه نوشته شده در PLC** از طریق سمتیک، نکات مهم Clear/Rest، **پاک کردن برنامه های مختص سمتیک**، **ریختن برنامه از PLC به سمتیک**، نحوه ساخت برنامه تهی و دلیل آن، تنظیمات **حفاظت و Protection**، انواع مختلف رمز گذاری روی PLC و تفاوت های آنها، مشکالت پسورد در PLC، توضیح سایر بیت الجیک ها، **خروجی میانی و کاربرد آن**، **ست و ریست های مجزا** و مشکالت آنها، نحوه ترسیم جدول فلیپ فالپ ها، **آشکار**  <mark>کننده لبه پایین رونده، آشکار کننده لبه بالا رونده</mark>، عملکرد المان Save، آشکار کننده لبه پایین رونده متغیر از یک آدرس )**NEG**)، آشکار کننده لبه باال رونده متغیر از یک آدرس )**POS**)، **مثال ریاضی XOR**، نحوه **استفاده از خروجی میانی**، بررسی یک مدار فرمان موتور سه فاز، نحوه عملکرد **چپ گرد و راست گرد موتور** ، آموزش کلی نقشه خوانی مدار فرمان، **بررسی و ترسیم کلی نقشه مدار فرمان مدنظر**.

قسمت 19:

**پروژه پنجم:** طراحی براساس مدار فرمان – راست گرد و چپ گرد موتور **پروژه ششم:** طراحی براساس درخواست کارفرمای کارخانه (3 موتوره) **توضیح ست و ریست های مجزا،** (S) و (R)، نمایش اولویت ها در این مدل، پروژه پنجم طراحی براساس مدار فرمان – **راست گرد و چپ گرد موتور** ، توضیح کلی پروژه، انتخاب شستی مناسب استاپ، تعریف سمبل ها به صورت گروهی، مشخص کردن وظیفه هر ورودی، نحوه مدارخوانی مدارفرمان و معادل سازی در سمتیک، تفاوت S و K، طراحی کلی و تست آن، **طراحی مجدد با استفاده از ست/ریست** جدا، نکات مهم در استفاده از )S )و ) R)، **طراحی سطح باالتر چپ گرد و راست گرد موتور با فلیپ فالپ** SR، بررسی مشکل ذاتی مدارفرمان طراحی شده، ارائه راه حل های ساده (عدم کارکرد چپ گرد و راست گرد آنی)، بهینه سازی مدارفرمان داده شده در سمتیک، **نمایش کارکرد لبه باال رونده و آشکار سازی آن، نمایش لبه پایین رونده و آشکار سازی آن** با فلیپ فالپ SR، نکات مهم در رابطه با RLO، نمایش **کارکرد POS**( لبه باال رونده حساس به متغیر(، کاربرد آن، تفاوت با مدل های ساده، شرط های اساسی کارکرد POS و NEG، **پروژه ششم** طراحی براساس درخواست کارفرمای کارخانه (3 موتوره)، تعریف پروژه های خاص، مدیریت درخواست های پروژه، نحوه اجرای مرحله به مرحله و تست آنی، بررسی درخواست ها و اجرای آنها، تست انفرادی و گروهی درخواست های پروژه.

قسمت :20

**پروژه هفتم:** نوار نقاله هوشمند

**پروژه هشتم:** استارت دو موتور یکی پس از دیگری

**پروژه نهم:** ریل هوشمند (انتخابگر مسیر و ترمز اضطراری)

تشریح **پروژه نوار نقاله هوشمند**، نحوه عملکرد نوار نقاله، انواع سنسورها و سناریو حرکتی، طراحی ابتدایی و بیان مشکل، اصالح پروژه با لبه باال رونده، **نمایش تاثیر و** 

**کاربرد لبه باال رونده** در پروژه، توضیح **پروژه استارت دو موتور یکی پس از دیگری** ، انتظارات ما از این پروژه، نحوه عملکرد و الزامات کاری، آموزش روش پیاده سازی صحیح، درنظر گرفتن شاخه های موازی حین کار، تست نتیجه نهایی و مقایسه با مدل درخواست شده، **آموزش نحوه تولید پالس فرکانسی**، کاربرد سیگنال با فرکانس های متفاوت در صنعت، تعریف پالس در PLC، مشخص کردن خانه حافظه مدنظر و الزامات آن، نمایش کارکرد **دکمه بسیار مهم 1F**، نکات بسیار مهم در رابطه با Help نرم افزار، مشاهده و استفاده از هلپ، نمایش طول زمانی و فرکانس هر بیت، علت اختالف در ظاهر و اعداد ذکر شده، نحوه بررسی و نمایش فرکانس ها در شبیه ساز، تاثیر پالس در **پروژه ریل هوشمند**، توضیحات ابتدایی و ترسیم ریل، نمایش کارکرد آن، قیدهای مهم اولویت کاری در این پروژه، بررسی اولیه بدون چراغ چشمک زن، نمایش تاثیر چراغ چشمک زن، نحوه پیاده سازی قدم به قدم، تعریف ترمز اضطراری و توضیح چگونگی عملکرد، تست و بررسی تمام سناریوهای ممکن، نگاهی کلی به پروژه انجام شده و نکات آن.

قسمت :21

**پروژه دهم:** استارت و استاپ سه موتور بهم وابسته در خط تولید

**تایمر چیست**، انواع تایمر در PLC، رابطه قدرت CPU و تایمر، نام تمام تایمرهای زیمنس و کاربردهایشان، تعداد تایمر مجاز، شکل کلی بلوک تایمر و بررسی آن، انواع پین های ورودی و خروجی تایمر و شرح وظ ایفشان، **حافظه موردنیاز هر تایمر**، نحوه تقسیم بندی حافظه، پله های زمانی در تایمر، تعریف هر **رزولوشن و مدت زمان** آنها، نحوه مقدار دهی به تایمر، انواع نام و کاربرد آنها، **معرفی تایمر تاخیر در وصل** ) ODT\_S Delay On)، کاربرد کلی این تایمر، نمایش و بررسی بلوک آن، استفاده از تعریف استاندارد سیماتیک، نمایش حالت های متفاوت FBD، LAD و STL، ترسیم و توضیح نمودار حالت کاری متفاوت تایمر، **آموزش نمودار خوانی** و تحلیل، اصول اساسی برای زمان فراموشی کاربرد تایمر، معرفی **پروژه دهم**: استارت و استاپ سه موتور بهم وابسته در خط تولید، درخواست پروژه و بررسی شرایط اولیه، اجرای پروژه با تایمر مدنظر و بررسی مرحله ای، تست هر مرحله و نکات مهم حین کار با تایمرها، استفاده از نقطه ضعف تایم تاخیر در قطع و **بهینه سازی پروژه**، نمایش **مشکل تایمر ODT**، دیدن این مشکل در پروژه بعدی، بررسی و توضیح **تایمر Delay-Off OFFDT\_S**، تفاوت این تایمر با تایمر تاخیر در وصل معمولی، تشریح توضیح رسمی سیماتیک در مورد تایمر، بررسی انواع حالت کاری این تایمر تحت نمودار مشخصه آن، ذکر چند نکته برای بهبود کار با تایمر ها.

#### قسمت :22

**پروژه یازدهم :** حذف مشکالت فنی پروژه دوازدهم، قطع اضطراری در زمان مصرف توان راکتیو باال

**پروژه دوازدهم:** خاموش کردن دمنده کارخانه با تاخیر جهت نکات ایمنی و قطع اضطراری

**پروژه سیزدهم:** طراحی دیگ چرخان ساخت کیک – تمام خودکار

**نحوه استفاده از Help**، روش های متفاوت فراخوانی Help، تفاوت عملکرد هلپ در نقطه های متفاوت، بررسی کامل تایمر آف دیلی در هلپ سیماتیک، توضیحات ابتدایی **پروژه یازدهم**، طراحی و بررسی مرحله به مرحله پروژه، **نمایش تایمر** در محیط سیمولینک، **مقداردهی به BI و BCD**، بررسی ساختار حافظه و نحوه استفاده درست از

آنها، نکات بسیار مهم در مورد M، بررسی کامل و **شرح تایمر Delay-Off**، نکات مهم کارکردی این تایمر، **چند ترفند ساده برای بخاطر سپردن**، تاثیر لبه پایین رونده در این تایمر، بررسی ابتدایی **پروژه دوازدهم**، بررسی نیازها و نحوه پیاده سازی، بررسی مرحله به مرحله و تحلیل پروژه، نکات تحلیل عملکرد تایمر تاخیر در قطع، تشریح عملکرد شبکه ها در این پروژه، تحلیل و بررسی **پروژه سیزدهم**، تحلیل مدهای کاری متفاوت دیگ چرخان، روش استفاده از SR برای تریگر، نحوه **انتخاب مناسب تایمر برای هر المان** ، بررسی انواع حالت کاری، **تایمر پالس چیست** و چگونه عمل می کند، هدف استفاده از تایمر پالس، چند نکته ساده بخاطر سپردن این تایمر، بررسی پروژه مختص تایمر .Pulse

قسمت :23

**پروژه چهاردهم:** موتور با عملکرد پالسی **پروژه پانزدهم:** ساخت نمودار پهنای پالسی 3 و 2 ثانیه ای (چراغ چشمک زن) **پروژه شانزدهم:** استارتر خودکار ستاره و مثلث با حفاظت کامل

**توضیحات پروژه چهاردهم**، برخی نکات ساده کننده پروژه، استفاده از تایمر پالس معمولی و محدودیت های آن، حل مشکل افتادن در لوپ، **استفاده از لبه پایین رونده برای خاموش سازی** ، تست و پیاده سازی نهایی، **تایمر پالس گسترده** چیست، تفاوت پالس گسترده و پالس معمولی، بررسی کلی تمام تایمرها و شباهت های ساختاری، **بهینه سازی پروژه موتور با عملکرد پالسی**، استفاده از تایمر پالس گسترده، بررسی **پروژه پانزدهم** بروی کاغذ، ترسیم نقاط حساس عملکردی پالس ها، طراحی حلقه موردنیاز، پیاده سازی مرحله به مرحله پروژه، تست پروژه و بیان نکات مهم، نحوه ساخت یک

شبکه کامال خودکار، استفاده از ورودی های خاموش برای استارت کار، **نحوه تریس )Trace )یک پروژه** و کاربردهای آن، کار با **تایمرهای کویلی**، اجرای پروژه استارت با تاخیر با تایمر های کویلی، نکات کلی در مورد تایمرهای کویلی، **پروژه شانزدهم** استارتر خودکار D-Y به همراه حفاظت، توضیحات ابتدایی در مورد اتصاالت ستاره و مثلث، علت استارت با حالت ستاره، معادالت ساده و پایه جریان راه اندازی، **ترسیم مدار فرمان صنعتی**، تعیین خروجی های اصلی، ستاره و مثلث، توضیحات اجمالی در مورد پروژه.

قسمت :24

**پروژه شانزدهم:** استارتر خودکار ستاره و مثلث با حفاظت کامل **پروژه هفدهم:** چراغ چشمک زن شخصی سازی شده )تایم Off و On نامتوازن( شرطی **پروژه هجدهم:** جک پنوماتیکی (4 عدد)

**پروژه نوزدهم:** استارتر ستاره – مثلث دستی (براساس مدار فرمان)

طراحی **پروژه شانزدهم** ، تعیین شبکه های مختص هر مرحله، بیان توضیحات نحوه کار، علت استفاده از ODTS، علت مشکل عدم حفاظت، **راه حل حفاظتی**، استفاده از ODTS دوم به منظور حفاظت، بررسی کلی پروژه تست و راه اندازی، طراحی **پروژه هفدهم**، بیان هدف پروژه، **طراحی قسمت کامال خودکار** ، چگونگی تغییر زمان روشن ماندن چراغ، تغییر زمان خاموش ماندن چراغ، وارد کردن شرط به صورت and، ترسیم **پروژه هجدهم** بروی کاغذ، کاربرد جک های پنوماتیکی در صنعت، نحوه عملکرد جک ها و تاثیر آنها برهم، علت استفاده از ODTS، تعیین المپ وضعیت در اتاق کنترل، نحوه ریست کردن هر جک با جک بعدی، چگونگی خاموش کردن جک پایانی با تایمر ODTS، **پروژه نوزدهم** استارتر درستی دلتا استار، بررسی کامل مدار فرمان، تفاوت مدار فرمان با مدل های قبلی، **ارائه روش خاص پیاده سازی مدارات فرمان**، تریس کردن از خروجی و درنظر گرفتن سایر شاخه ها، چگونگی انتخاب شاخه با اولویت باالتر، ترسیم مرحله به مرحله از خروجی، ترسیم مجدد شاخه های فرعی، پیاده سازی کامل پروژه، تست و راه اندازی آن، **ترسیم مجدد شاخه اصلی به رو ش دیگر**، نمایش تفاوت ظاهری و یکسان بودن در عملکرد، بیان نکات مهم در رابطه با مدار فرمان.

## قسمت :25

**پروژه بیستم:** چپ گرد و راست گرد موتور الکتریکی با ایجاد تاخیر **پروژه بیست و یکم:** استارتر ستاره – مثلث نوع سوم

**پروژه بیست و یکم**، علت استفاده از تاخیر در چپ گرد راست گرد، بیان توضیحات ابتدایی طراحی، ساخت SR های اساسی راست گردی و چپ گردی، علت استفاده از نات خروجی های متقابل، تست پروژه و ساخت **چپ گرد راست گرد آنی**، دلیل استفاده از تایمر، **نحوه انتخاب تایمر مناسب**، ساخت حلقه انتخاب گر پس از استارت موتور، چگونگی تریگر کردن تایمر در این پروژه خاص، استفاده از خروجی تایمر برای کنترل حالت پس از سکون موتور، استفاده از SR خاص موتور و تایمر، استفاده از تایمر جهت ریست کردن موتورها، تریس و بررسی دقیق مراحل، نمایش نتیجه کار و نکات آن، تشریح **پروژه بیست و یکم**، استفاده از مدار فرمان برای این پروژه، **مدار فرمان خوانی**، تعریف Kهای متفاوت برای پیاده سازی، شروع از خروجی و رسیدن به ورودی، آموزش مجدد ترسیم از روی مدار فرمان، چگونگی **تشخیص شاخه های نقص شونده**، پیاده سازی کامل پروژه و تست آن، مرور نکات مهم در استفاده از مدار فرمان، **عیب یابی و اجرای خط به خط پروژه**، استفاده از Breakpoint، استفاده از دیباگ و تفاوت مد Operation Process و Operation Test، کار بروی مد تست، قرار دادن بریک

پوینت های مناسب، اجرای خط به خط پروژه و نمایش پنل Register PLC Contents، بررسی دقیق خانه های حافظه در هر خط کاری، **توضیح مجدد دستور Save** با این تکنیک، علت نمایش ندادن خط آخر در خانه های حافظه، **بررسی کامل Information Module**، کارکرد Memory، بررسی تب های؛ General، ارتباطات، استک ها، Identification، تایم سیکل اسکن، تایم سیستم در حال کار و Diagnostic Buffer، اهمیت **استفاده از بافر عیب یابی** و نحوه کار با آن، بررسی چند مثال و تاثیر آنها در بافر، نمایش **زمان کلی اجرای برنامه** در Time Cycle Scan و مشکالت آن، توضیحات و ارائه نکات تکمیلی پروژه بیست و دوم.

قسمت :26

**پروژه بیست و دوم:** کنترل کامل دو موتور با استفاده از یک شستی (Push-Button)

توضیح **پروژه بیست دوم** و نحوه عملکرد آن، توضیح مراحل و استفاده از لبه پایین رونده، نحوه تشخیص استفاده دوباره از شستی توسط کاربر، سیو کردن داده های پوش باتن، چگونگی استاپ کردن موتورها بدون اخالل در عملکرد، تعیین دکمه ریست بدون اخالل در کار شستی اصلی، **توضیح دقیق یک سیکل اسکن** در زیمنس، بررسی دو And و ترسیم نمودار آن برای درک بهتر سیکل اسکن، بررسی **بلوک Move**، عملکرد بلوک انتقال، تعریف انتقال در زیمنس، منطق کاری بلوک انتقال، **توضیح فرمت اعداد** در PLC زیمنس، معرفی کامل نوع BCD، معرفی کامل نوع Integer، نحوه تعریف اعداد مثبت و منفی در BCD و اینتیجر، چگونگی نمایش اعداد Real، نمایش حالت های مختلف بلوک انتقال، **Accumulator چیست**، تعریف دستور **Load**، تعریف دستور **Transfer**، الزامات استفاده از بلوک انتقال، نمایش نحوه عملکرد Accumulator، بررسی یک مثال انتقال در پی ال سی، **اندازه خانه های حافظه در بلوک انتقال**، بررسی حالت کوچک بودن ورودی نسبت به خروجی، نحوه قرار گیری در خانه های کم ارزش، بررسی حالت بزرگتر بودن ورودی نسبت به خروجی، نمایش انتقال خانه های کم ارزش حافظه در این شرایط، **بارگذاری و انتقال داده ها** در اندازه های متفاوت، محدودیت های بلوک انتقال، نباید های بلوک انتقال، **ارائه جدول انواع مدهای ورودی** به همراه مثال، استفاده از **چندین مثال با تیپ های متفاوت ورودی** ، نمایش ورودی؛ هگز، دبل ورد، بی سی دی، دسیمال، باینری، نمایش حالت کار با Move با تریگر، نحوه **پاکسازی حافظه Accumulator** با بلوک Move.

قسمت :27

**پروژه بیست و سوم:** تعریف Segment-Seven( کاتد مشترک( و استفاده از آن **پروژه بیست و چهارم:** انتخاب گر شماره بیت زوج و فرد با استفاده از یک شستی **پروژه بیست و پنج:** کنترل موتور الکتریکی در سه باز زمانی متفاوت با استفاده از یک شستی

توضیحات پروژه **بیست و سوم**، نحوه **عملکرد سون سگمنت در PLC**، ارتباط ورودی و خروجی در سون سگمنت، تعریف خروجی Segment-Seven، استفاده از روش غیر متعارف، توضیح **جدول داده های سون سگمنت** در پی ال سی، پیاده سازی پروژه با استفاده از Move، روش های متعدد تعریف Input بلوک انتقال، چک و بررسی نهایی پروژه، **توضیح Scan Single**، بررسی یک پروژه و توضیح روند حل گسسته، مشاهده یک سیکل اسکن در مد گسسته، مزایا و کاربردهای اسکن های منفرد، توضیحات **پروژه بیست و چهارم**، استفاده از روش دوم برای تشخیص فشردن مجدد شستی، نحوه **عملکرد لبه ی باال رونده )P )در تشخیص تعداد**، چگونگی ایجاد یک رشته منفرد و زوج،

تعیین اندازه خانه حافظه مدنیاز، استفاده از ماشین حساب ویندوز جهت محاسبات باینری و هگز، قرار دادن دو تابع انتقال برای حاالت های منفرد و زوج، تست نهایی و بررسی خروجی پروژه، توضیحات **پروژه بیست و پنج** و نحوه تعریف سه بازه زمانی متفاوت و روشن ماندن موتور در این بازهها، بیان اهداف خاص پروژه، **راهنمای انتخاب تایمر مناسب**، پیاده سازی کامل پروژه با سه عدد تایمر پالس گسترده، استفاده از **روش بهینه به همراه بلوک Move**، مشخص کردن یک تایمر مرجع، تعریف **خانه حافظه بجای زمان برای پایه TV**، استفاده از بلوک انتقال برای سه بازه زمانی، فراخوانی و رفرنس دهی خروجی های انتقال به تایمر، تست و بررسی پروژه بهینه شده، جایگزین تایمر پالس گسترده با پالس معمولی و مشاهده مشکل اساسی آن.

قسمت :28

**پروژه بیست و ششم:** مدیریت ورودی و خروجی محصوالت موجود در انبار یک کارخانه **پروژه بیست و هفتم :** رفع محدودیت زمانی تایمر در PLC( شمارنده کاهشی( **پروژه بیست و هشت:** تعریف و استفاده از Function سون – سگمنت برای نمایش خودکار اعداد

**کانتر )شمارنده( چیست**، بررسی ورودی و خروجی های بلوک شمارنده، **نحوه تخصیص مقدار به پین** ها، تعداد Counter مجاز در PLC، **انواع شمارنده** و تفاوت آنها، مهم نکات بیان ،CV\_BCD و CV ،Q ،R ،PV ،S ،CD ،CU **ها**ی؛ **پایه کامل توضیحات** کانتر، بررسی ظاهر بلوک در مدهای LAD، FBD و STL، ترسیم **نمودارهای کانتر** و بررسی حالت های ممکن، طرح یک مثال شمارنده، بررسی **کانتر در Help** نرم افزار، اختصاص ورودی و خانه حافظه به شمارنده، تست شمارنده و مشاهده نتایج، بررسی کانتر باال شمار و پایین شمار، طرح مثال با **کانترهای نوع کویل** و ریست کردن مقدار اولیه آنها، بررسی اجمالی Help نرم افزار در مورد کویل ها، طرح **پروژه بیست ششم**، بیان هدف پروژه، پیاده سازی پروژه با شمارنده، پیاده سازی سناریو وجود محصول از قبل در انبار و داشتن ورودی و خروجی به صورت همزمان، توضیحات ابتدایی **پ روژه بیست و هفتم**، تعریف یک موتور الکتریکی جهت کارکرد به مدت 24 ساعت، نحوه **استفاده از شمارنده در کنار تایمر** برای رفع محدودیت زمانی، پیاده سازی ابتدایی با یک SR، تایمر پالس گسترده و شمارنده کاهشی، **آموزش نحوه ایجاد یک حلقه** کاری برای تایمر، تست و اجرای پروژه، عیب یابی و ارائه پیشنهاد، نحوه **استفاده از کویل ریست** برای مقاصد خارج از دسترس، تکمیل پروژه و بررسی نهایی، آموزش کار با **کتابخانه های استاندارد**، **تعریف یک Function**، تعریف **پروژه بیست و هشتم**، تعریف **فانشن SEG** (سون-سگمنت)، **نکته بسیار مهم در مورد فانشن** ها، دانلود مجدد سخت افزار و تست بلوک، مشاهده بلوک در راهنمای نرم افزار، مقدار دهی و تشریح خانه های حافظه به همراه نکات مهم، تعریف ورودی عددی و مقایسه خروجی SEG با جدول سون سگمنت.

#### قسمت 29:

**پروژه بیست و هشتم :** تعریف و استفاده از Function سون – سگمنت برای نمایش خودکار اعداد

**پروژه بیست و نهم:** خنک کننده خودکار بر اساس دمای اتاق

**پروژه سی ام :** انتخاب گر محصوالت خط تولید بر اساس وزن آنها

**پروژه سی و یکم:** استارت زنجیره ای موتورهای الکتریکی با فاصله زمانی مشخص

توضیحات **پروژه بیست و هشتم**، استفاده از کانتر برای ثبت شمارنده، فراخوانی **تابع SEG**، تخصیص ورودی و خروجی مناسب برای فانکشن، مشخص کردن بایت های مدنظر، علت فراخوانی بایت شماره 5 در خروجی، تست و بررسی انواع شماره ها در شمارنده و سون سگمنت، **مقایسه گر ) Comparator )چیست**، هدف در مقایسه گرها، **انواع مقایسه گر**، راه حل مقایسه اعداد 8 بیتی و BCD، شمای کلی بلوک مقایسه گر، انواع ورودی و خروجی بلوک، نوع حافظه های استفاده شده، ابعاد و اندازه Integer، Integer Double و Real، جدول انواع مقایسه کننده و معادل آنها، نمایش نمونه های مقایسه گر و نحوه مقدار دهی به ورودی ها، بررسی مقایسه گرها در نرم افزار، بررسی ارورهای اندازه و نوع ورودی، مشاهده Help بلوک ها، **پیاده سازی چند مثال**، توضیحات و دمای مدنظر در **پروژه بیست و نهم**، نکته دمای آنالوگ و تبدیل آن، مشخص کردن بازهی کاری دما و علت آن، **جلوگیری از حلقه استارت استاپ** پی در پی دمنده، پیاده سازی و تست پروژه، توضیحات ابتدایی **پروژه سی ام**، کاربرد این مدل از انتخاب گر، مشخص کردن بازه های وزنی به همراه خروجی آنها، نکات پیاده سازی، تست و بررسی انواع وزن ها در خروجی، بیان **هدف پروژه سی و یکم**، نحوه و چگونگی انتخاب تایمر مناسب**، تعیین زمان مناسب برای تایمر**، استفاده از سه مقایسه گر برای سه بازوی انتخاب گر، **مشکل تعیین زمان در تایمر و مقایسه** با مقایسه گرها، **آموزش کامل نحوه زمان دهی به شکل wxyz#16#W**، علت استفاده از فرم خاص تایم دهی، بررسی چند مثال زمانی برای درک بهتر، تست و بررسی پروژه با فرمت جدید.

قسمت :30

**پروژه سی و دوم:** رفع محدودیت زمانی تایمر در PLC( شمارنده افزایشی(

**پروژه سی و سوم :** استارت دو موتور الکتریکی با تاخیر زمانی مشخص و نمایش آن در سون سگمنت

**پروژه سی و چهارم:** تعامل شمارنده و مقایسه کننده ها جهت استارت موتور الکتریکی **پروژه سی و پنجم:** پیاده سازی کامل تسمه نقاله )Conveyor – )پروژه ارزشیابی مهارت PLC

هدف از انجام **پروژه سی و دوم**، **ترکیب شمارنده، مقایسه گر و تایمر** ، تعریف ابتدایی شرط ها، مشخص کردن تایمر مدنظر، کافیگ تایمر باال شمار، استفاده از SR برای دریافت فرمان، توضیحات ابتدایی **پروژه سی و سوم**، پیاده سازی موتور شماره یک، تخصیص یک تایمر تاخیر در وصل برای موتور شماره 2، استفاده از شروط مقایسه ای برای انتقال داده ها، استخراج اعداد مدنظر از جدول سون سگمنت، مشخص کردن انواع خروجی برای سون سگمنت، تست و بررسی زمان و نمایش صحیح آن، **پروژه سی و چهارم تعامل شمارنده و مقایسه گر**، مشخص کردن شرط اصلی و شرایط مقایسه، تعیین شمارنده مناسب، پیاده سازی شرط ها باتوجه به درخواست ها، استفاده از SR و بیان مشکالت آنها**، استفاده از مدل کویلی و مزایای آنها**، بررسی و تست پروژه، ویژگی های پروژه های ارزشیابی، علت انتخاب **پروژه سی و پنجم**، پیاده سازی بر اساس روش ساده سازی سوال، تعیین SR موتور با توجه به سوال، مشخص کردن شمارنده و تایمر مدنظر، استفاده از تایمر ODT و ارتباط آن با موتور ابتدایی به صورت غیرمستقیم، پیاده سازی **چراغ چشمک زن اختصاصی** )تفاوت در زمان روشن و خاموش بودن(، اعمال شرط کارکرد موتور الکتریکی در چراغ چشمک زن، تست و بررسی مشکلات پروژه، علت کار نکردن تایمر، استفاده از **لبه باال رونده برای حذف تاثیر حالت ریست ماندگار** ، تست پس از اصالحات نهایی.

قسمت :31

**پروژه سی و ششم:** تعیین حساسیت ورودی آنالوگ با توابع ریاضی

**پروژه سی و هفتم:** رفع محدودیت شمارش کانتر (بالاتر از 999 عدد – سطح متوسط)

**پروژه سی و هشتم:** حل معادالت چند مجهولی ریاضی

**آموزش دستورات ریاضی**، دستورات اساسی، **دستورات محاسباتی در PLC**، ویژگی های Function Integer، ویژگی های Function Point Floating، بررسی بلوک توابع ریاضی به همراه پین های آن، نوع خانه های حافظه در این بلوک، تشریح یک نمونه تابع ریاضی، شرح تمام **عملگرهای Integer**، **بررسی مهم ترین های Point Floating Function**، توابع ریاضیاتی در زبان های دیگر، بررسی مثال های جمع، تفریق، ضرب و تقسیم، توضیحات و بیان کاربرد **پروژه سی و ششم**، نحوه **تبدیل آنالوگ به دیجیتال**، نحوه پیاده سازی **شمارنده خودکار باالرونده**، نحوه ایجاد **حلقه برای I\_Add**، ایجاد **حلقه کاهشی** با تابع ریاضی، تعریف شرط کارکرد و مشخص کردن بازه های مدنظر آنالوگی، تست و بررسی نهایی پروژه، **پروژه سی و هفتم** رفع محدودیت ذاتی کانتر، شرح عملکرد دو کانتر سری، نحوه قرارگیری کانترها، چگونگی محاسبه عدد نهایی شمارشگر، چگونگی **جلوگیری از همپوشانی حافظه ها** ، علت استفاده از **حافظه میانی**، تعریف شرط مناسب برای ریست کردن کانتر، **بررسی تابع های نوع Real به همراه مثال** های متعدد، **پروژه سی و هشتم** حل معادالت چند مجهولی ریاضی، بررسی **کلی معادله مدنظر، تعریف خانه های حافظه Double**، تخصیص حافظه مشخص برای x و y، نحوه پیاده سازی سری معادالت، **استفاده مجدد از یک خانه حافظه**، تست و بررسی معادله با استفاده از عددهای ثابت.

قسمت :32

**پروژه سی و نهم:** ساخت ماشین حساب مثلثاتی برحسب درجه **پروژه چهل ام:** رفع محدودیت شمارش گر کانتر (سطح حرفه ای) **پروژه چهل و یکم:** شخصی سازی تایمر برای نگه داری زمان تایمر

توضیحات **پروژه سی و نهم**، روش تبدیل درجه به رادیان و معادله، تعریف ورودی به شکل Real، تعریف تابع Sin، Cos، Tan و Cot، نحوه **ساخت تابع های خاص**، تعریف تریگر برای توابع مثلثاتی، **آموزش دستورات تبدیل**، انواع تبدیالت در PLC، مبدل فرمت اعداد، معکوس سازی، قرینه سازی، روند کننده، **مثال های متعدد تبدیالت**، کار با Help در رابطه با مبدل ها، **نکته تبدیل 16 به 32 بیت**، جایابی صحیح حافظه ها، نمایش تفاوت در حالت BCD به اینتیجر، نحوه **تبدیل I به R**، بررسی معکوس سازها، ترکیب معکوس ساز به همراه توابع ریاضی برای ساخت قرینه، استفاده از تابع قرینه، بررسی تمام روند کننده ها به همراه مثال، نمایش **کاربرد BCD\_CV**، استفاده از تبدیالت در شمارنده، نمایش مشکالت در صورت عدم تبدیل درست، پاسخ به سواالت طرح شده، شرح **پروژه چهل ام** رفع محدودیت شمارش گر کانتر )**سطح حرفه ای** (، چگونگی **تبدیل خروجی های شمارنده** ، علت استفاده مناسب از ترتیب حافظه ها، نکات کلیدی در استفاده از DI، تست و بررسی عملکرد تایمر، هدف و کاربرد **پروژه چهل و یکم**، **انتخاب تایمر مناسب**، نمایش **نقطه ضعف ذاتی تایمر**، استفاده از تفاوت BI و BCD\_BI، **استفاده از BI برای ثبت حالت اولیه**، تعریف سناریو **جایگزینی خروجی زمان و زمان اولیه به صورت لحظه ای** ، تست و بررسی حالت های مختلف پروژه، نکاتی کلی در مورد حافظه های M.

قسمت :33

**بررسی دقیق خانه های حافظه**، مشاهده تعداد و **انواع حافظه های در دسترس**، مقایسه حالت اتصال و عدم اتصال PLC، تعریف **انواع حافظه**، **تعیین حافظه های Retentive**، مشاهده **انواع ری استارت در یک CPU خاص**، نمایش عملکرد یک خانه حافظه پایدار، بررسی تایمر ها با خانه حافظه پایدار، نکات مهم در تعیین خانه های حافظه پایدار، بررسی شمارنده با خانه حافظه پایدار، توضیحات ابتدایی در ارتباط با **Logic Word**، نحوه **اعمال منطق دیجیتالی بروی تعداد زیادی داده**، **کاربرد XOR**، استارت و استاپ لحظه ای تعداد زیادی از موتورهای الکتریکی، **کاربرد و عملکرد Jumper**، تست و بررسی عملکرد پرشگرها، **استفاده از جامپر نات شده**، **کاربرد جامپر و جامپر نات شده در کنار هم**، **نکات مهم در استفاده از پرشگرها**، توضیح بخش Control Program، انواع تابع موجود و کارکردهای آن، بررسی اجمالی کویل Call، توضیح کامل **if گذاری به وسیله (Relay Control Master (MCR**، معادل سازی شرط گذاری در زبان سی، توضیح **ناحیه عملیاتی در شرط گذاری** ، بررسی >MCR و <MCR با استفاده از مثال، طرح مثال با شروط تو در تو، حداکثر تعداد IF مجاز در هر پروژه، **کاربرد MCRA و MCRD**، پیاده سازی مجدد پروژه با استفاده از زبان C، **کاربرد Ret در برنامه**، نحوه عملکرد و توضیحات Help نرم افزار در این رابطه، **استفاده از Return در جایگاه های متفاو ت**، توانایی باالی Return در جامپینگ برنامه.

قسمت :34

**پروژه چهل و دوم:** اعمال جداسازی در زمان تایمر و محاسبه زمان

**شیفت رجیستر چیست**، انواع شیفت، شکل کلی بلوک شیفت، ویژگی های **شیفت ورد**، نمونه شیفت به چپ و راست )Word)، ویژگی **شیفت اینتیجر**، اثر اعداد مثبت و منفی

در **شیفت Integer، Shift در DW**، **شیفت از نوع چرخشی**، بررسی و توضیح Rotation Shift، ویژگی های شیفت چرخشی، بررسی **مثال های Shift** در ابعاد مختلف، نمایش مقدار شیفت یافته، بررسی **مثال اعداد مثبت و منفی**، تشریح **پروژه چهل و دوم**، بررسی خانه حافظه BCD تایمر، علت **جداسازی ضریب و مقدار در تایمر**، توضیحات ابتدایی در مورد محاسبه زمان، طرح **فرمول محاسبه زمان**، استفاده از شیفت راست جهت حذف مقدار، مشاهده ضریب در خانه جدید )W)، **استخراج کامل 12 بیت Value به روش And انبوه**، استفاده از متغیر fff برای ضرب و دلیل آن، تبدیل فرمت حافظه به اینتیجر، تست و بررسی زمان های متفاوت، **ارتقا پروژه** و انجام محاسبات به شکل خودکار، ایجاد 4 شرط خاص، تبدیل های مدنظر برای خروجی، فراخوانی MUL جهت تاثیر Resolution**، تست و عیب یابی پروژه**، بررسی کلی نتیجه نهایی، **نحوه کار با FC و FB**، بررسی انواع **روش های برنامه نویسی**، علت استفاده از برنامه نویسی ساختار یافته و تقسیم شده، ارائه تعریف دقیق از مدل های برنامه نویسی به همراه کاربرد، بررسی و **ارائه مثال به سبک تقسیم شده**، **نحوه ساخت FC**، پیاده سازی پروژه در FC، **علت عدم کارکرد 1OB**، نحوه **فراخوانی FC** به روش های متفاوت، چگونگی دانلود اختصاصی بلوک ها، شرط گذاری بروی فراخوانی، **تفاوت های اساسی بین FC و FB**، انواع متغیر در PLC، **تفاوت متغیر Temporary و Statics**، کاربردهای متغیر موقت و استاتیک، **معرفی دیتابالک**، نحوه تعریف و فراخوانی متغیر در FC، ساخت متغیر از نوع استاتیکی در FB، نحوه تخصیص دیتابالک به FB، **برنامه نویسی به سبک ساختار یافته به همراه مثال**، تعریف پروژه کنترل چندین موتور، ساخت FC جدید، استفاده از متغیر In، Out، Temp، **تعریف کلی پروژه**، فراخوانی موتورها در 1OB، ایجاد مشکل و عدم کارکرد، علت مشکل و بیان نکته بسیار مهم در رابطه با FC، **جایگزینی Temp با Out-In**، تفاوت اساسی ورودی-خروجی با متغیر ورودی و خروجی، **مکان های مورد استفاده Out-In**، اختصاص حافظه M برای IO، **تعریف مجدد پروژه در FB**، اختصاص Stat به جای -In Out، **فراخوانی مکرر FB در 1OB**، تخصیص متغیرهای Global به موتورهای فراخوان شده، بررسی مزایای سبک ساختار یافته، **مروری بر فصل سوم در آینده**.

# **[دوره آموزش](https://poweren.ir/?p=2905) PLC زیمنس**

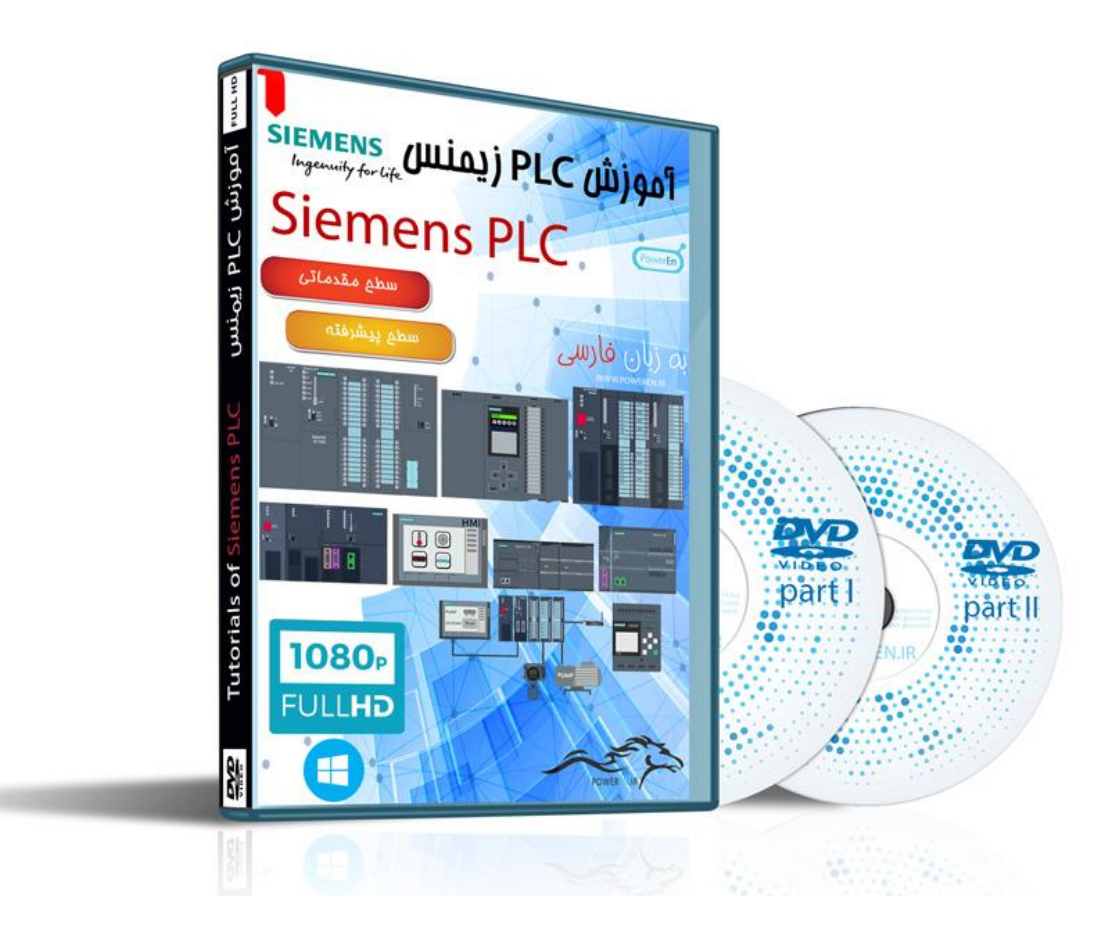

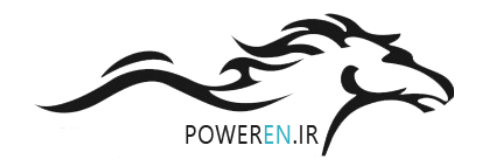